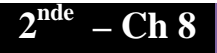

# Mouvement et forces

## **Objectifs :** - simuler le mouvement d'un objet,

- connaître la notion de force,
- connaître les effets d'une force sur le mouvement d'un objet.

#### **1. Découverte et prise en main du simulateur « « Newton, chute libre »**

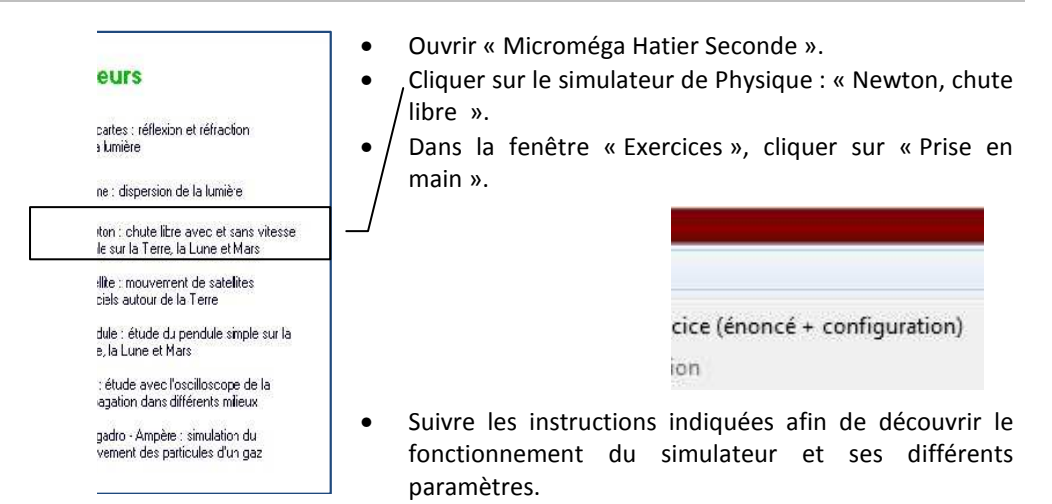

#### **2. Simulation d'un lancer horizontal**

#### **1- Mode opératoire :**

 $\triangleright$  Dans le simulateur, paramétrer la situation suivante :

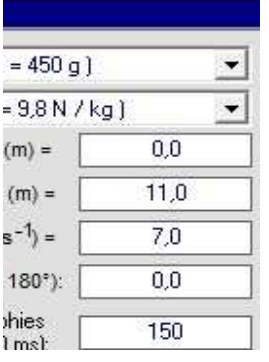

- Démarrer l'enregistrement en appuyant sur l'icône de la caméra.
- Choisir « afficher le repère ». Une grille graduée en mètre apparaît automatiquement à l'écran.

On obtient à l'écran la trajectoire du document 1 ci-contre.

#### **2- Analyse :**

- a. Quel est le système étudié ?
- b. Dans quel référentiel le mouvement simulé est-il étudié ?
- c. Quelle est la nature de la trajectoire du ballon ballon ?
- d. Quelle force s'exerce sur le ballon une fois lancé ? Préciser la direction et le sens de cette force.
- e. Appliquer le principe d'inertie pour décrire le mouvement du ballon ?

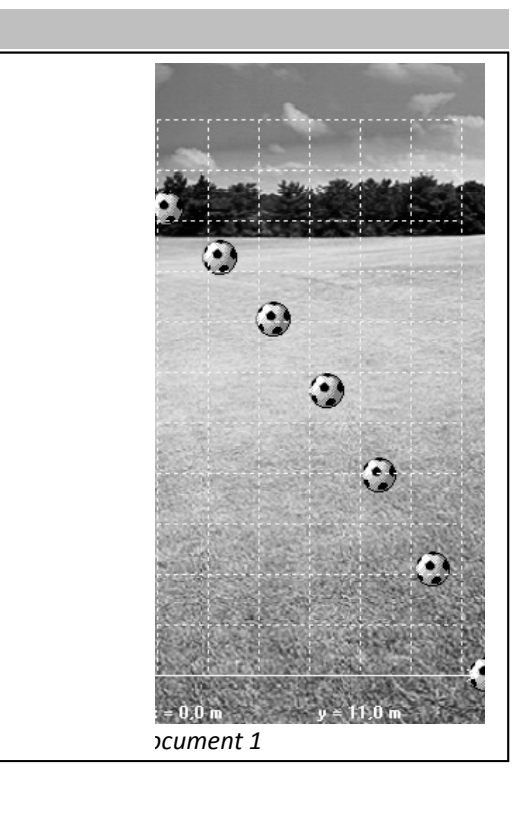

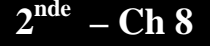

## Le mouvement du ballon peut être décomposé en un « mouvement horizontal » et un « mouvement vertical ».

- f. Pour réaliser cette étude, représenter, sur le document 1, les projections du mouvement du ballon sur les axes horizontal et vertical.
- g. Que peut-on dire de la vitesse horizontale, et donc du « mouvement horizontal »?
- h. Que peut-on dire de la vitesse verticale, et donc du « mouvement vertical »?
- i. Est-ce en accord avec les caractéristiques de la question d ?

## **3. Simulation d'un lancer-franc**

On souhaite prévoir puis vérifier, à l'aide d'un simulateur, le mouvement d'un ballon ballon de Basketball lancé depuis l'origine du repère avec une vitesse v<sub>0</sub> égale à 11 m.s<sup>-1</sup> et inclinée vers le haut de 60° par rapport à l'axe horizontal. On gardera une durée de 150 ms entre deux photographies.

- Réaliser la simulation à l'aide du simulateur Newton.  $\triangleright$  Noter les paramètres choisis, afin de pouvoir reproduire l'expérience ultérieurement. a. Quel est le système étudié ? b. Dans quel référentiel le mouvement simulé est-il étudié ? c. Quelle(s) force(s) s'exerce(nt) sur le b ballon quand il est en l'air ? d. Sur le document 2, numéroter les différentes positions du centre de gravité du ballon de  $M_0$  à  $M_{12}$ . e. Décomposer le mouvement du ballon selon l'axe horizontal (Ox) et vertical (Oy) en projetant le centre G sur ces deux axes.
- f. Caractériser chaque mouvement projeté.
- g. Quels sont les effets de la (ou les) force(s) force(s) sur les mouvements (horizontal et vertical) du ballon ballon ?

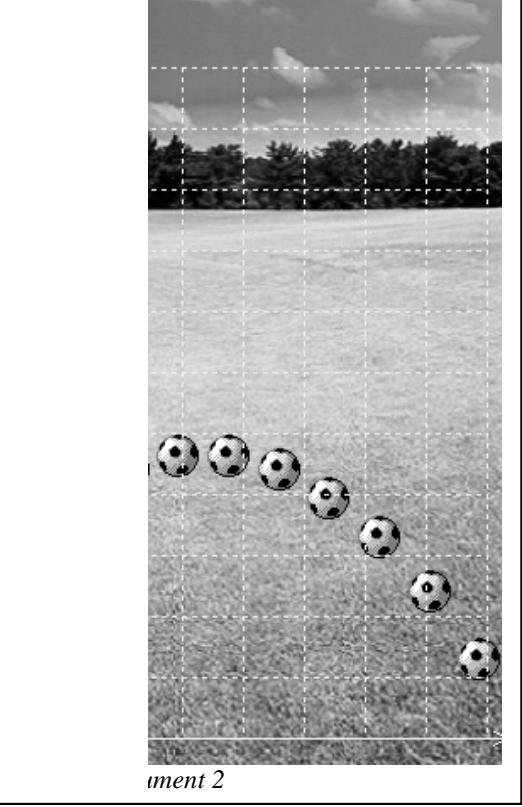

# **4. Influence de la masse du corps**

On souhaite étudier, à l'aide d'un simulateur, si la modification de la vitesse dépend, ou non, de la masse d'un corps.

- $\triangleright$  Proposer un protocole de simulation.
- $\triangleright$  Noter les paramètres choisis.
- Réaliser cette simulation pour différents objets, avec différentes masses.
- > On pourra tester une simulation sur une autre planète, voire sur la Lune.